## **HTML5 Audio & Video** By Derek Peacock

# Linking & Embedding

 $\langle$ iframe width= $"420"$ height=" $315$ "  $src="http://www.yo$ frameborder="0" allowfullscreen>  $\langle$ /iframe>

- Linking & Embedding Multimedia 3.
- Using the HTML5 Widget Video Player 4.
- **Embedding Google Maps**

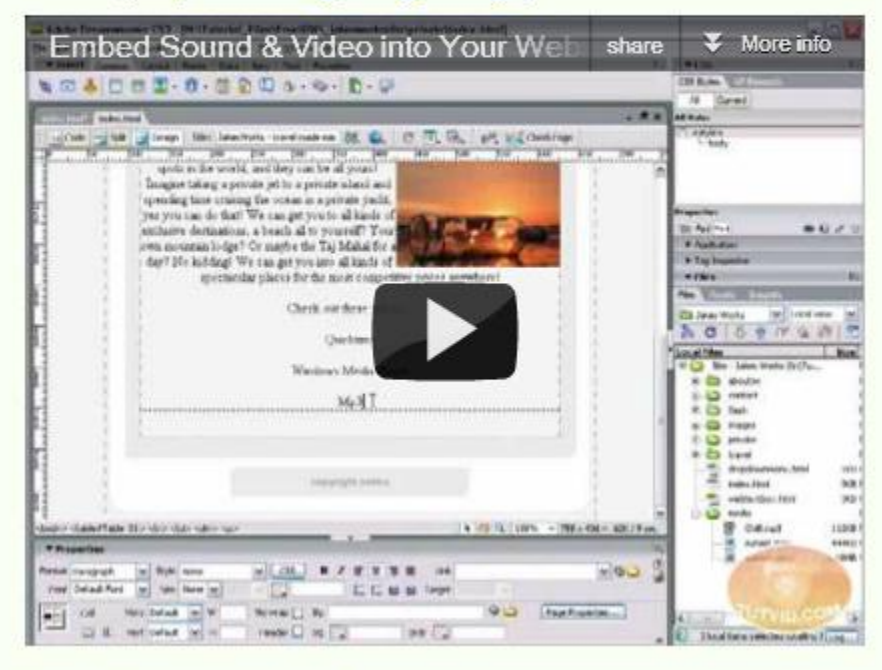

## **Embedding YouTube**

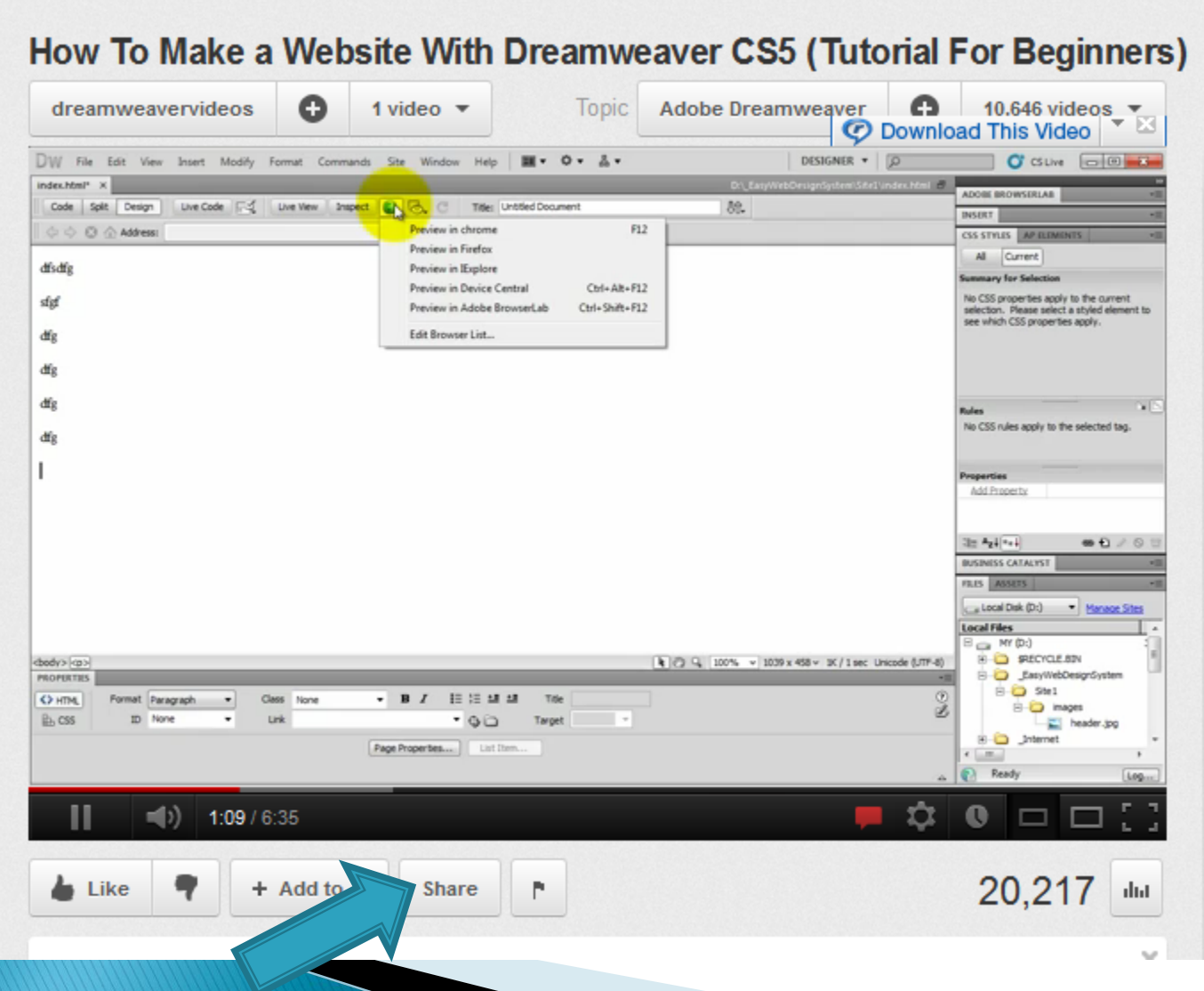

### **Embed Code**

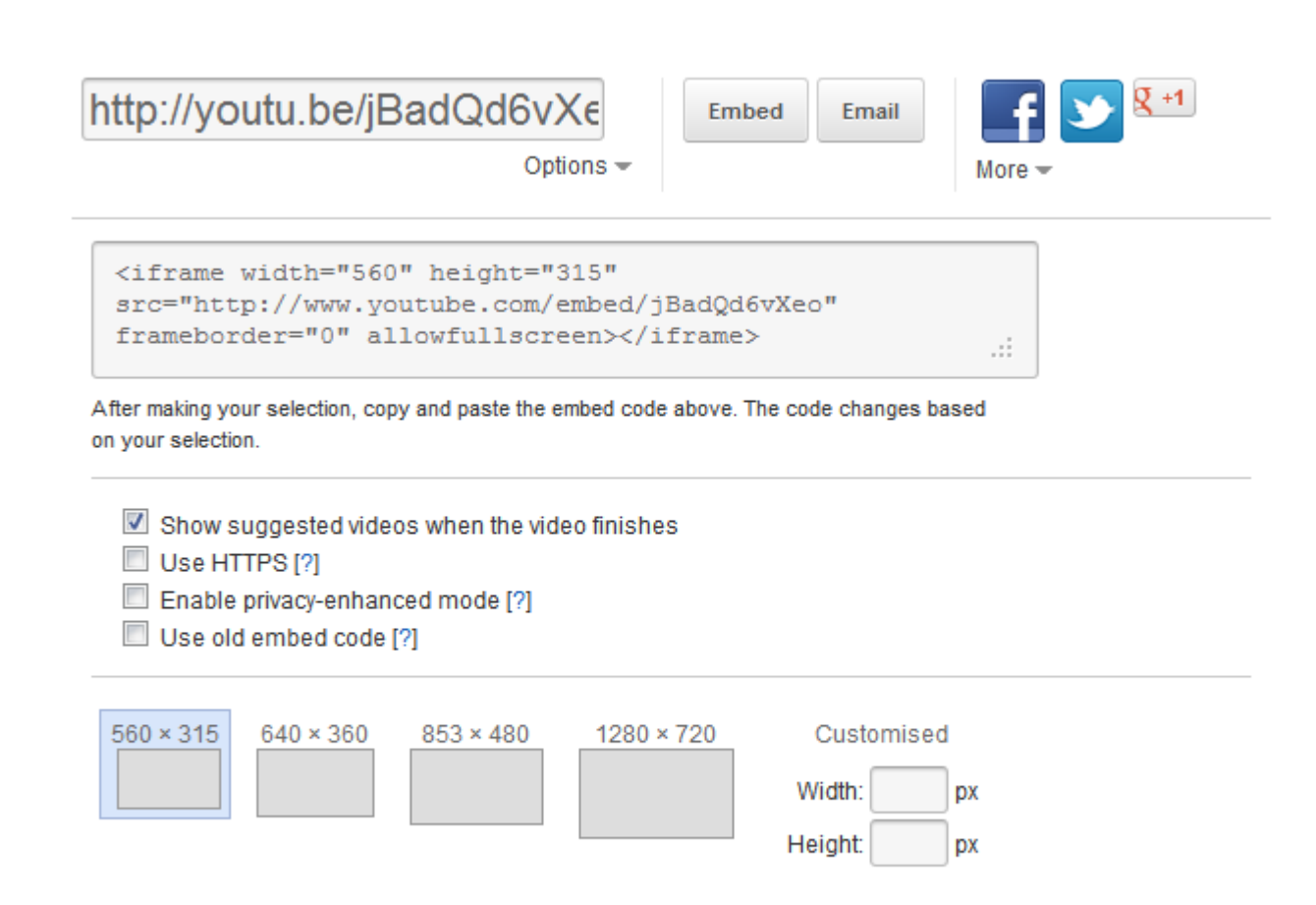

Watch with your friends. Start a Google+ Hangout

### **HTML5 Native Video**

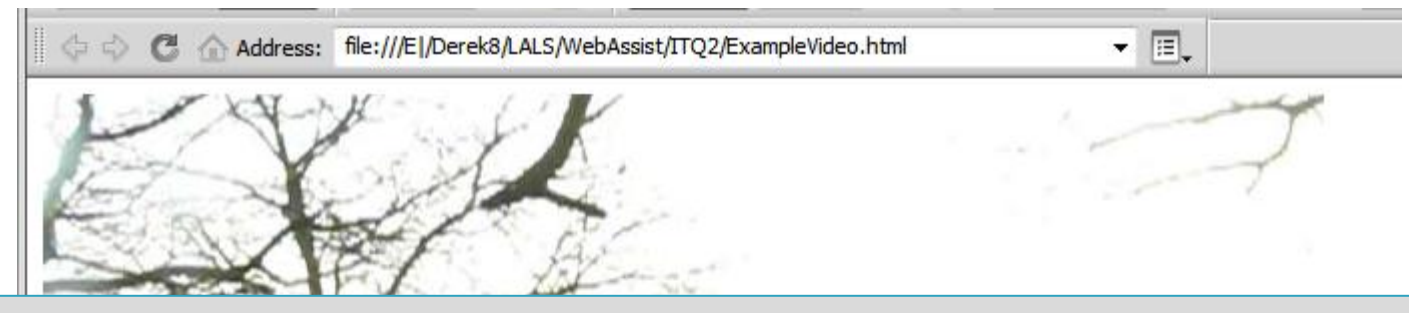

#### <video src="HTML5Sample.mov" controls> </video>

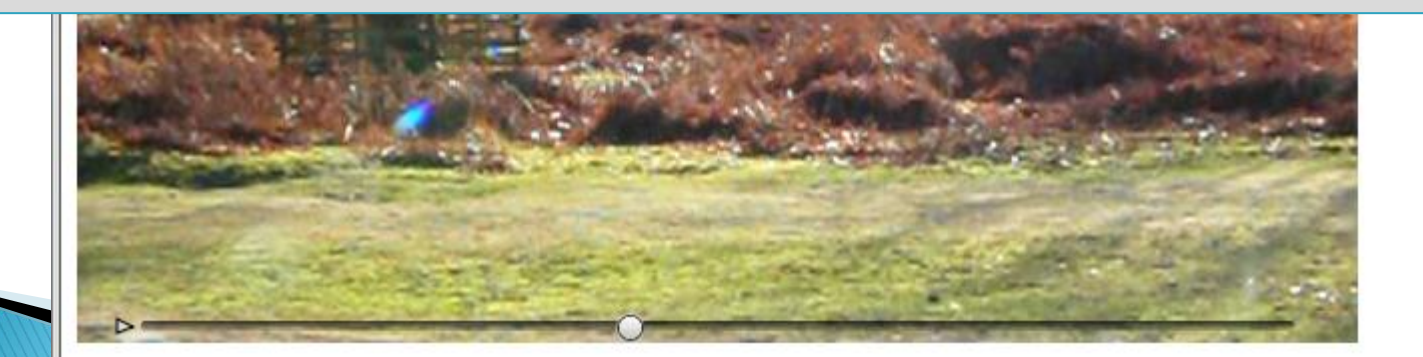

## **Browser Support**

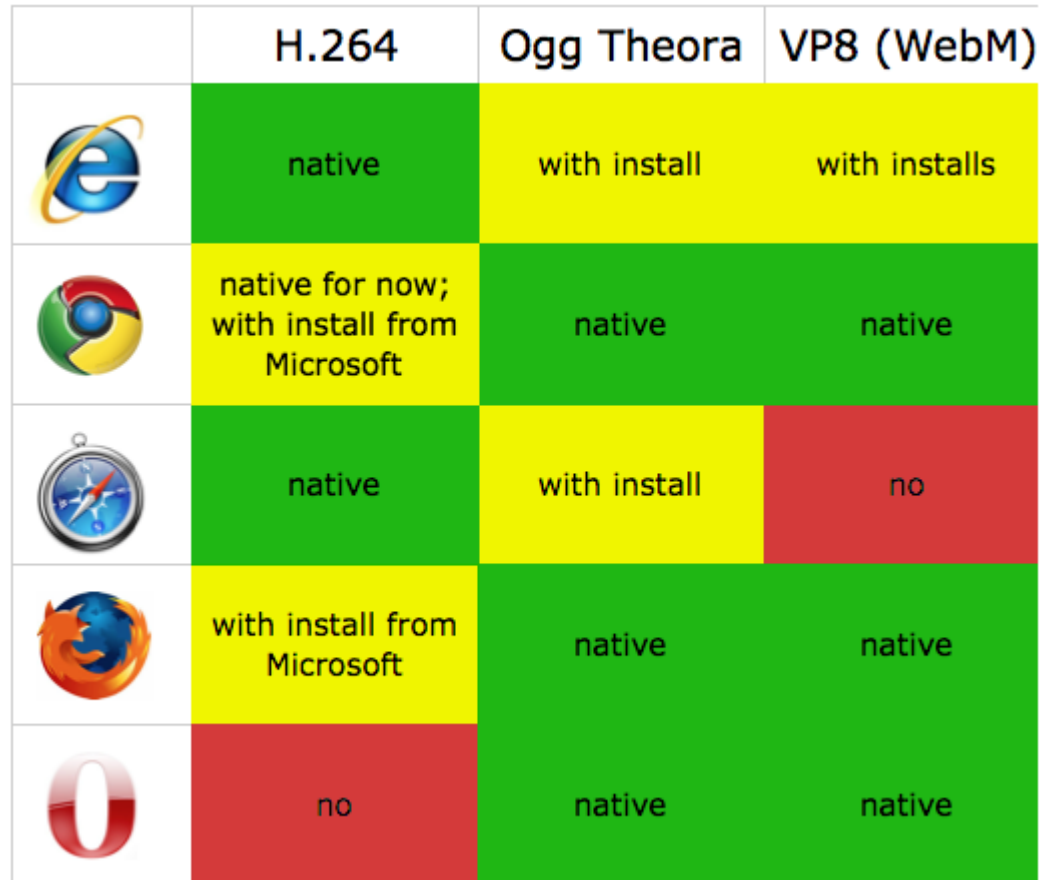

# **Video Converters**

- Miro Video Converter: <http://www.mirovideoconverter.com/>
- ▶ Handbrake: <http://handbrake.fr/>
- ▶ Mpeg Streamclip: <http://www.squared5.com/>

# **Typical Code**

<video controls width="640" height="480"> <source src="../Media/BradgatePark2.mp4"> <source src="../Media/BradgatePark2.theora.ogv"> <p>Browser does not support MP4 or Ogg Video</p> </video>

### **HTML5 Audio**

<audio controls> <source src="Audio/MinuteWaltz.mp3"  $type="audio/mp3"$ <source src="Audio/MinuteWaltz.ogg"  $type="audio/oqq"$ <p>No Support for mp3 or ogg!</p>  $\langle$ /audio>

> There are refreshments available at the Bradgate room, situated in the centre of bradgate park, bet Bradgate House and the Hallgates car park. There near by.

**Mood Music** 

**Health Activities June 2012**